**Alunni:**

\_\_\_\_\_\_\_\_\_\_\_\_\_\_\_\_\_\_\_\_\_\_\_\_\_\_\_

\_\_\_\_\_\_\_\_\_\_\_\_\_\_\_\_\_\_\_\_\_\_\_\_\_\_\_

# *La simulazione* **Bilanciamento delle reazioni chimiche**

# **Scheda di laboratorio**

- 1. Aprite la pagina web e lanciare la simulazione. Cliccare su "Introduzione". Discutete insiemesu quello che vedete: esplorate "Strumenti" visuali cliccando su ciascun simbolo.
- 2. In che modo viene mostrato il bilanciamento delle equazioni?
- 3. Bilanciare le tre equazioni e scrivere i risultati in tabella:

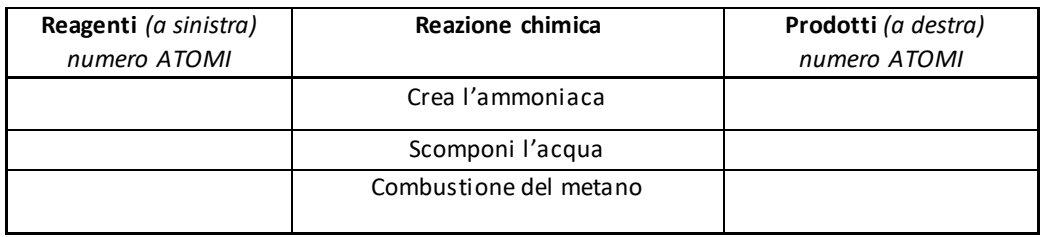

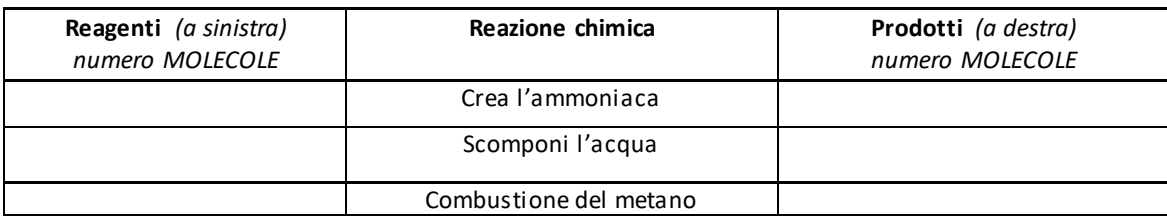

- 4. Il numero di atomi *a sinistra* è sempre uguale al numero atomi *a destra? \_\_\_\_\_\_\_\_\_\_*
- 5. Il numero di molecole *a sinistra* è sempre uguale al numero molecole *a destra?\_\_\_\_\_\_* Dare una spiegazione:\_\_\_\_\_\_\_\_\_\_\_\_\_\_\_\_\_\_\_\_\_\_\_\_\_\_\_\_\_\_\_\_\_\_\_\_\_\_\_\_\_\_\_
- 6. Iniziare gli esercizi del Livello 1 e farli a turno. Annotare le equazioni bilanciate qui:

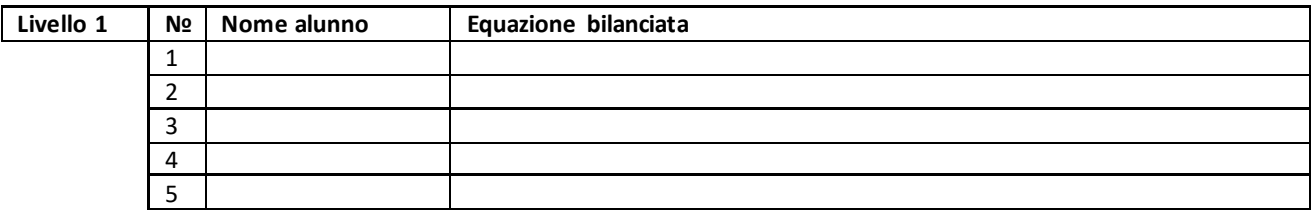

7. Iniziare gli esercizi del Livello 2 e farli a turno.

Annotare le equazioni bilanciate qui:

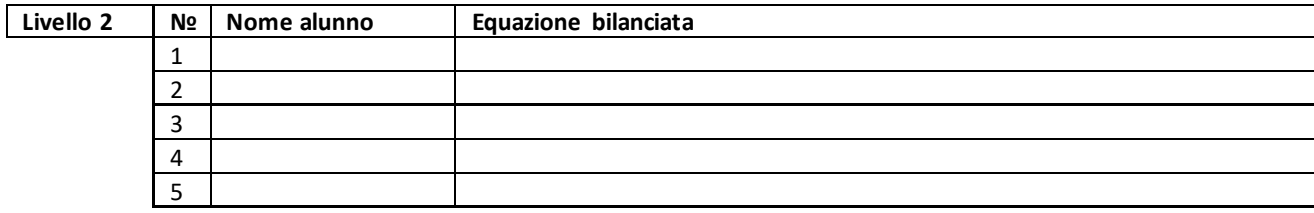

8. Iniziare gli esercizi del Livello 3 e farli a turno. Annotare le equazioni bilanciate qui:

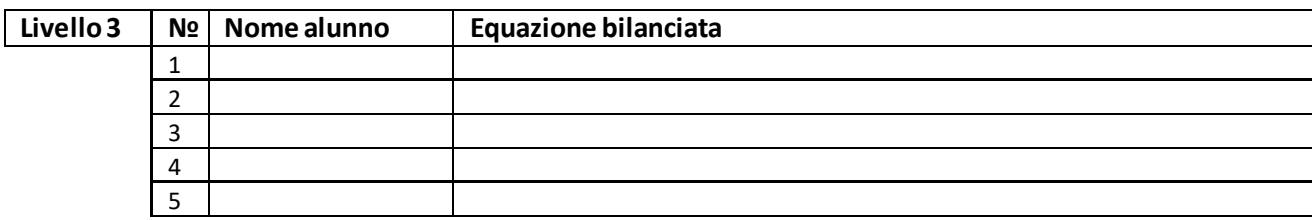

- 9. Riassumere l'esperienza:
	- a) Con quale molecola avete iniziato il bilanciamento? ..................................................................
	- b) Per bilanciare le equazioni del Livello 3, avete usato i metodi differenti? ...............................
	- Se si, quali? .................................................................................................................................. c) Cosa si può dire dei coefficienti di bilanciamento ? Come sono? ................................................

*NOTA: prima di chiudere la simulazione, dovete mostrare all'insegnante la schermata con il punteggio ottenuto.*

## **Verifica**

**1) Indicare,** *cerchiando,*tra le seguenti, quale reazione è quella di decomposizione **e bilanciarla**.

**a)** Fe + HCl  $\rightarrow$  FeCl<sub>2</sub> + H<sub>2</sub> **b)** NaOH + H<sub>2</sub>SO<sub>4</sub>  $\rightarrow$  Na<sub>2</sub>SO<sub>4</sub> + H<sub>2</sub>O **c)** CaCO<sub>3</sub>  $\rightarrow$  CO<sub>2</sub> + CaO **d)** K<sub>2</sub>O + H<sub>2</sub>O  $\rightarrow$  KOH

**2) Indicare**, *cerchiando,*tra le seguenti, quale reazione è quella di sintesi **e bilanciarla.**

**a)**  $\text{Zn} + \text{HCl} \rightarrow \text{ZnCl}_2 + \text{H}_2$  **b)** CaO + HCl  $\rightarrow$  CaCl<sub>2</sub> + H<sub>2</sub>O **c)**  $\text{H}_2\text{O} \rightarrow \text{H}_2 + \text{O}_2$  **d)** Fe + FeCl<sub>3</sub>  $\rightarrow$  FeCl<sub>2</sub>

**3) Indicare**, *cerchiando,*tra le seguenti, quale reazione è quella di sostituzione **e bilanciarla.**

```
a) Fe_2O_3 + HNO_3 \rightarrow Fe(NO_3)_3 + H_2O b) Mg + HCl \rightarrow MgCl<sub>2</sub> + H<sub>2</sub> c) Al + O<sub>2</sub> \rightarrow Al<sub>2</sub>O<sub>3</sub> d) KClO<sub>3</sub> \rightarrow KCl + O<sub>2</sub>
```
#### **4) Indicare**, *cerchiando,*tra le seguenti, quale reazione è quella di doppio scambio **e bilanciarla.**

**a)** Cu(OH)<sub>2</sub>  $\rightarrow$  CuO + H<sub>2</sub>O **b)** Na<sub>2</sub>O + H<sub>2</sub>O  $\rightarrow$  NaOH **c)** KOH + H<sub>2</sub>SO<sub>4</sub>  $\rightarrow$  K<sub>2</sub>SO<sub>4</sub> + H<sub>2</sub>O **d)** CuO + H<sub>2</sub>  $\rightarrow$  Cu + H<sub>2</sub>O

**5) Indicare con i numeri** l'esatta sequenza della legge di Lavoisier di conservazione della massa:

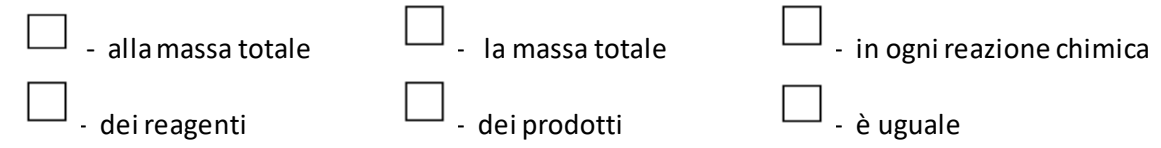

**6) Completare la tabella** con l'uso della tabella periodica degli elementi:

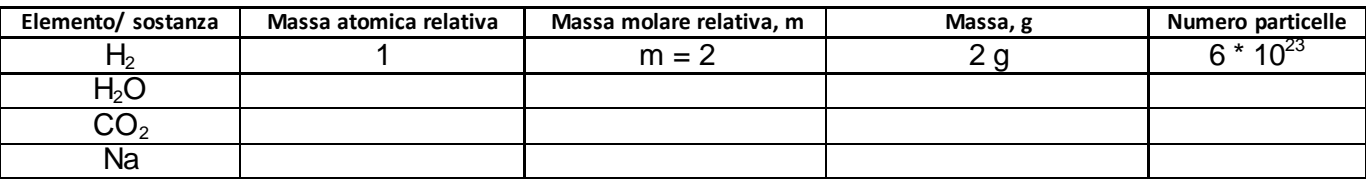

### **Algoritmo per il bilanciamento delle equazioni**

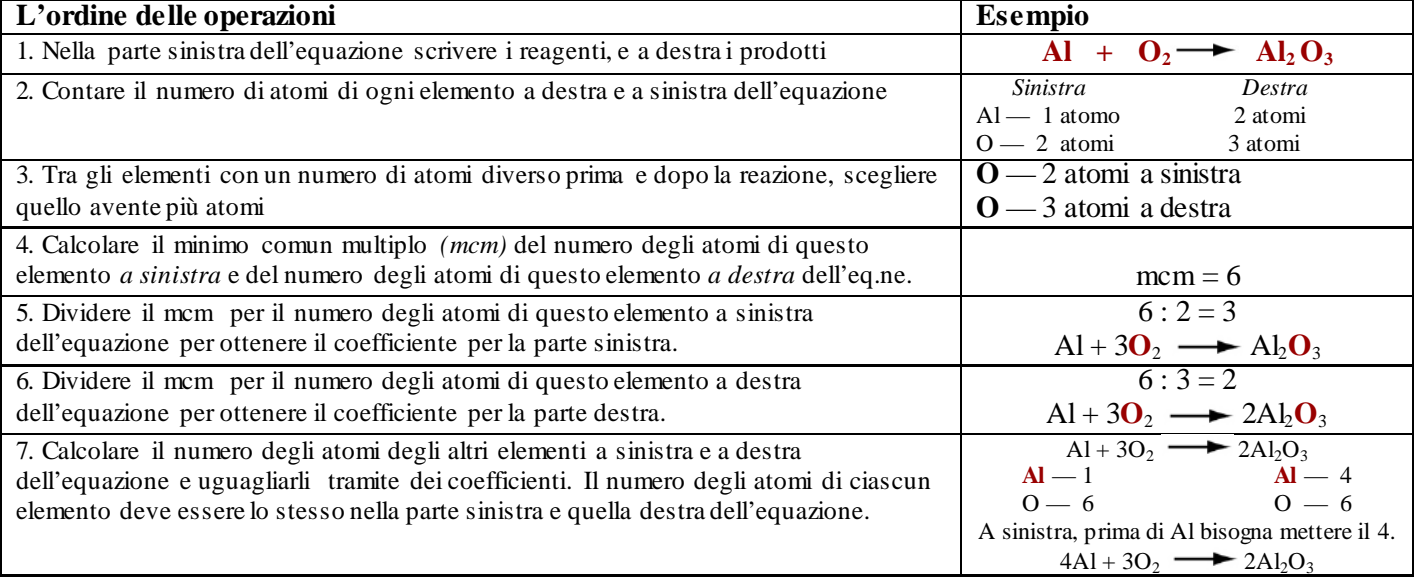